# Package 'DNAfusion'

# May 10, 2024

Title Identification of gene fusions using paired-end sequencing

Version 1.6.0

biocViews TargetedResequencing, Genetics, GeneFusionDetection, Sequencing

Description DNAfusion can identify gene fusions such as EML4-ALK

based on paired-end sequencing results.

This package was developed using position deduplicated BAM

files generated with the AVENIO Oncology Analysis Software. These files are made using the AVENIO ctDNA surveillance kit and Illumina Nextseq 500 sequencing. This is a targeted hybridization NGS approach and includes ALK-specific but not EML4-specific probes.

License GPL-3

Encoding UTF-8

Roxygen list(markdown = TRUE)

RoxygenNote 7.2.3

Suggests knitr, rmarkdown, testthat, sessioninfo, BiocStyle

VignetteBuilder knitr

Imports bamsignals, GenomicRanges, IRanges, Rsamtools, GenomicAlignments, BiocBaseUtils, S4Vectors, GenomicFeatures, TxDb.Hsapiens.UCSC.hg38.knownGene, BiocGenerics

**Depends**  $R (= 4.2.0)$ 

BugReports <https://github.com/CTrierMaansson/DNAfusion/issues>

URL <https://github.com/CTrierMaansson/DNAfusion>

git\_url https://git.bioconductor.org/packages/DNAfusion

git\_branch RELEASE\_3\_19

git\_last\_commit 4ba0c6d

git\_last\_commit\_date 2024-04-30

Repository Bioconductor 3.19

Date/Publication 2024-05-10

```
Author Christoffer Trier Maansson [aut, cre]
      (<https://orcid.org/0000-0002-3071-3437>),
     Emma Roger Andersen [ctb, rev],
     Maiken Parm Ulhoi [dtc],
     Peter Meldgaard [dtc],
     Boe Sandahl Sorensen [rev, fnd]
```
Maintainer Christoffer Trier Maansson <ctm@clin.au.dk>

# **Contents**

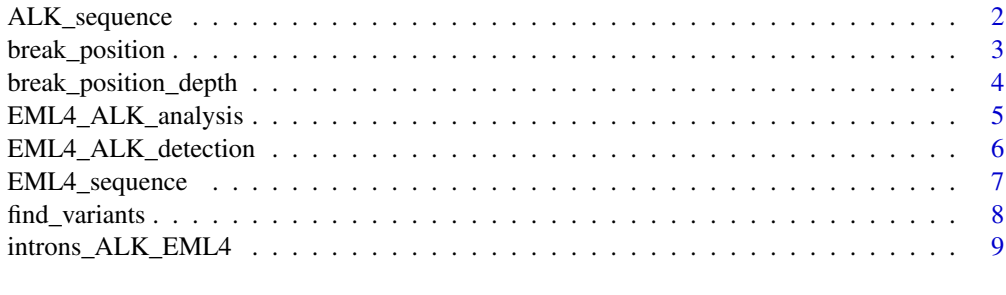

# $\blacksquare$

ALK\_sequence *Identification of ALK breakpoint bases*

# Description

This function identifies the basepairs following the ALK breakpoint.

# Usage

ALK\_sequence(reads, basepairs = 20, genome = "hg38")

# Arguments

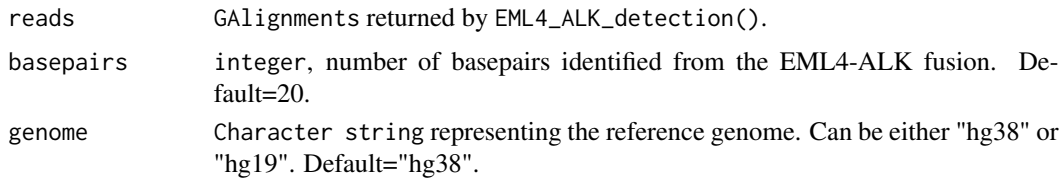

# Value

If EML4-ALK is detected, returns a table of identified ALK basepairs with the number of corresponding reads for each sequence. If no spanning reads in ALK is detected an empty GAlignments object is returned.If no EML4-ALK is detected "No EML4-ALK was detected" is returned.

# <span id="page-2-0"></span>break\_position 3

#### Examples

```
H3122_bam <- system.file("extdata",
"H3122_EML4.bam",
package="DNAfusion")
HCC827_bam <- system.file("extdata",
"HCC827_EML4.bam",
package="DNAfusion")
ALK_sequence(EML4_ALK_detection(file=H3122_bam,
                                    genome="hg38",
                                    mates=2),
                basepairs=20,
                genome="hg38")
ALK_sequence(EML4_ALK_detection(file=HCC827_bam,
                                    genome="hg38",
                                    mates=2),
                basepairs=20,
                genome="hg38")
```
break\_position *EML4-ALK breakpoint*

# Description

This function identifies the genomic position in EML4 or ALK, where the breakpoint has happened.

# Usage

```
break_position(reads, gene, genome = "hg38")
```
#### Arguments

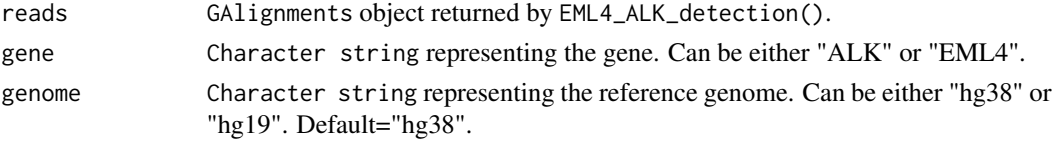

# Value

If EML4-ALK is detected, it returns a table of genomic positions with the number of corresponding reads for each sequence. If no spanning reads in EML4 or ALK is detected an empty GAlignments object is returned. If no EML4-ALK is detected "No EML4-ALK was detected" is returned.

# Examples

```
H3122_bam <- system.file("extdata",
"H3122_EML4.bam",
package="DNAfusion")
HCC827_bam <- system.file("extdata",
"HCC827_EML4.bam",
package="DNAfusion")
break_position(EML4_ALK_detection(file=H3122_bam,
                                    genome="hg38",
                                    mates=2),gene="EML4",genome="hg38")
break_position(EML4_ALK_detection(file=H3122_bam,
                                    genome="hg38",
                                    mates=2),gene="ALK",genome="hg38")
break_position(EML4_ALK_detection(file=HCC827_bam,
                                    genome="hg38",
                                    mates=2),gene="EML4",genome="hg38")
break_position(EML4_ALK_detection(file=HCC827_bam,
                                    genome="hg38",
                                    mates=2),gene="ALK",genome="hg38")
```
break\_position\_depth *Read depth at breakpoint*

#### Description

This function identifies the read depth at the basepair before the breakpoint in EML4 or ALK

#### Usage

```
break_position_depth(file, reads, gene, genome = "hg38")
```
#### Arguments

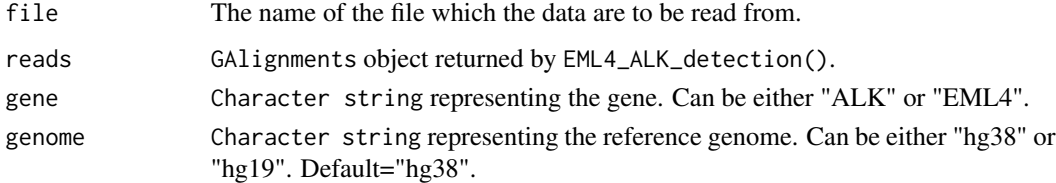

#### Value

If EML4-ALK is detected a single integer corresponding to the read depth at the breakpoint is returned. If no spanning reads in EML4 or ALK is detected an empty GAlignments object is returned. If no EML4-ALK is detected "No EML4-ALK was detected" is returned.

<span id="page-3-0"></span>

# <span id="page-4-0"></span>EML4\_ALK\_analysis 5

#### Examples

```
H3122_bam <- system.file("extdata",
"H3122_EML4.bam",
package="DNAfusion")
HCC827_bam <- system.file("extdata",
"HCC827_EML4.bam",
package="DNAfusion")
break_position_depth(file=H3122_bam,
                        EML4_ALK_detection(file=H3122_bam,
                                            genome="hg38",
                                            mates=2),
                                            gene="ALK",genome="hg38")
break_position_depth(file=H3122_bam,
                        EML4_ALK_detection(file=H3122_bam,
                        genome="hg38",
                        mates=2),
                        gene="EML4",genome="hg38")
break_position_depth(file=HCC827_bam,
                        EML4_ALK_detection(file=HCC827_bam,
                                            genome="hg38",
                                            mates=2),
                                            gene="ALK",genome="hg38")
break_position_depth(file=H3122_bam,
                        EML4_ALK_detection(file=H3122_bam,
                                            genome="hg38",
                                            mates=2),
                                            gene="EML4",genome="hg38")
```
EML4\_ALK\_analysis *Complete EML4-ALK analysis*

#### Description

This functions collects the results from the other functions of the package.

# Usage

```
EML4_ALK_analysis(file, genome = "hg38", mates = 2, basepairs = 20)
```
#### Arguments

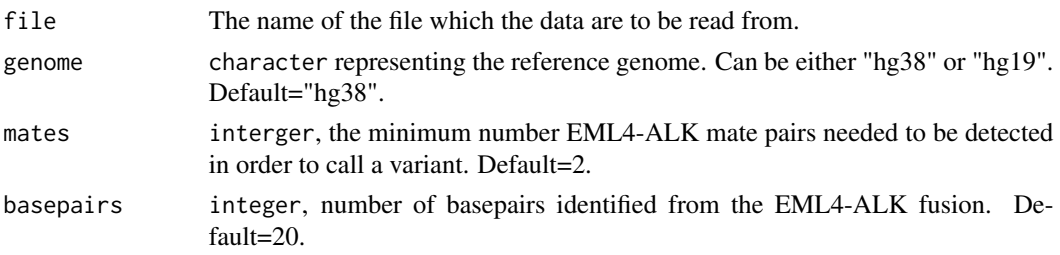

Value

A list object with clipped\_reads corresponding to EML4\_ALK\_detection(), last\_EML4 corresponding to EML4\_sequence(), first\_ALK corresponding to ALK\_sequence(), breakpoint\_ALK corresponding to break\_position(), gene = "ALK", breakpoint\_EML4 corresponding to break\_position(),gene = "EML4", read\_depth\_ALK corresponding to break\_position\_depth().gene = "ALK", and read\_depth\_EML4 corresponding to break\_position\_depth() ,gene = "EML4". If no EML4- ALK is detected an empty GAlignments is returned.

# Examples

```
H3122_bam <- system.file("extdata",
"H3122_EML4.bam",
package="DNAfusion")
HCC827_bam <- system.file("extdata",
"HCC827_EML4.bam",
package="DNAfusion")
EML4_ALK_analysis(file=H3122_bam,
                    genome="hg38",
                    mates=2,
                    basepairs=20)
EML4_ALK_analysis(file=HCC827_bam,
                    genome="hg38",
                    mates=2,
                    basepairs=20)
```
EML4\_ALK\_detection *Detection of ALK and EML4 breakpoint*

### Description

This function identifies the genomic position in ALK and EML4 where the breakpoint has happened. This function looks for ALK-EML4 and EML4-ALK mate pair reads in the BAM file.

#### Usage

```
EML4_ALK_detection(file, genome = "hg38", mates = 2)
```
#### Arguments

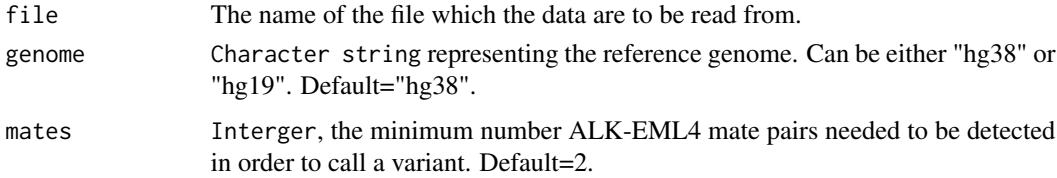

<span id="page-5-0"></span>

# <span id="page-6-0"></span>EML4\_sequence 7

#### Value

A GAlignments object with soft-clipped reads representing ALK-EML4 and EML4-ALK is returned. If no ALK-EML4 or EML4-ALK is detected the GAlignmentsis empty.

#### Examples

```
H3122_bam <- system.file("extdata",
"H3122_EML4.bam",
package="DNAfusion")
HCC827_bam <- system.file("extdata",
"HCC827_EML4.bam",
package="DNAfusion")
EML4_ALK_detection(file=H3122_bam,
                    genome="hg38",
                    mates=2)
EML4_ALK_detection(file=HCC827_bam,
                    genome="hg38",
                    mates=2)
```
EML4\_sequence *Identification of EML4 breakpoint bases*

#### Description

This function identifies the basepairs leading up to the EML4 breakpoint.

#### Usage

EML4\_sequence(reads, basepairs = 20, genome = "hg38")

#### Arguments

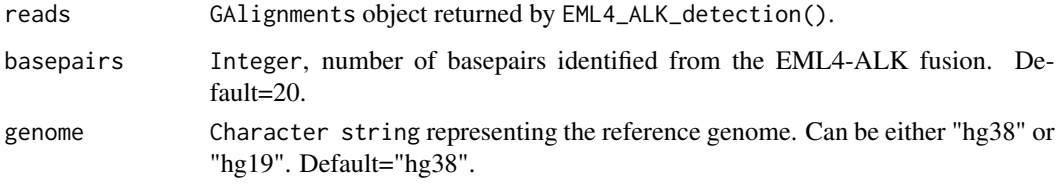

# Value

If EML4-ALK is detected, returns a table of identified EML4 basepairs with the number of corresponding reads for each sequence. If no EML4-ALK is detected "No EML4-ALK was detected" is returned.

#### Examples

```
H3122_bam <- system.file("extdata",
"H3122_EML4.bam",
package="DNAfusion")
HCC827_bam <- system.file("extdata",
"HCC827_EML4.bam",
package="DNAfusion")
EML4_sequence(EML4_ALK_detection(file=H3122_bam,
                                    genome="hg38",
                                    mates=2),
                basepairs=20,
                genome="hg38")
EML4_sequence(EML4_ALK_detection(file=HCC827_bam,
                                    genome="hg38",
                                    mates=2),
                basepairs=20,
                genome="hg38")
```
find\_variants *Detect the variants of ALK-EML4*

# Description

This function identifies ALK-EML4 variants using the intron of the breakpoint of EML4

# Usage

```
find_variants(file, genome = "hg38")
```
# Arguments

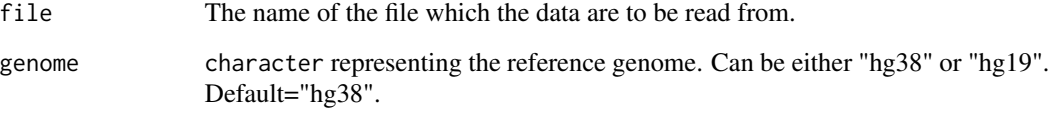

#### Value

A dataframeof the ALK-EML4 variant is returned. If no variant is detected, "No ALK-EML4 was detected" is returned. If the variant is not classified a list with identified introns with breakpoints is returned. If the breakpoint could not be identified in either of the genes a list with identified introns with breakpoints is returned.

<span id="page-7-0"></span>

# <span id="page-8-0"></span>introns\_ALK\_EML4 9

#### Examples

```
H3122_bam <- system.file("extdata",
"H3122_EML4.bam",
package="DNAfusion")
HCC827_bam <- system.file("extdata",
"HCC827_EML4.bam",
package="DNAfusion")
find_variants(file=H3122_bam,genome="hg38")
find_variants(file=HCC827_bam,genome="hg38")
```
introns\_ALK\_EML4 *Detect ALK and EML4 introns of the breakpoint*

#### Description

This function identifies the introns of ALK and EML4 where the breakpoint has happened.

# Usage

```
introns_ALK_EML4(file, genome = "hg38")
```
# Arguments

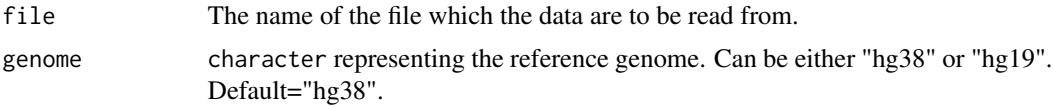

# Value

Adataframeof the ALK- and EML4-intron of the breakpoint is returned corresponding to the transcript ENST00000389048.8 for ALK and ENST00000318522.10 for EML4. If the breakpoint is not located in introns of ALK or EML4, "Breakpoint not located in intron of ALK" or "Breakpoint not located in intron of EML4" is returned. If no EML4-ALK is detected "No EML4-ALK was detected" is returned.

# Examples

```
H3122_bam <- system.file("extdata",
"H3122_EML4.bam",
package="DNAfusion")
HCC827_bam <- system.file("extdata",
"HCC827_EML4.bam",
package="DNAfusion")
introns_ALK_EML4(file=H3122_bam,genome="hg38")
introns_ALK_EML4(file=HCC827_bam,genome="hg38")
```
# <span id="page-9-0"></span>Index

ALK\_sequence, [2](#page-1-0)

break\_position, [3](#page-2-0) break\_position\_depth, [4](#page-3-0)

EML4\_ALK\_analysis, [5](#page-4-0) EML4\_ALK\_detection, [6](#page-5-0) EML4\_sequence, [7](#page-6-0)

find\_variants, [8](#page-7-0)

introns\_ALK\_EML4, [9](#page-8-0)